# **NAME: OGUNKUADE AYOBAMIDELE MATRIC NO: 19/ENG02/079 DEPARTMENT: COMPUTER ENGINEERING COURSE: STRUCTURED PROGRAMMING ENG 224 C PROGRAMMING ASSIGNMENT**

**1).**

 #include<stdio.h> #include<conio.h>

void main( )

{

 int days ,yr,mn,wk,d; printf("Enter the no of days"); scanf("%d",&days);

yr = days /365;

mn =(days /365)/30;

 printf("Years= %d \t Months= %d \t Weeks =%d \t days = %d",yr,mn,wk,d); // converts days to years, weeks and months getch();

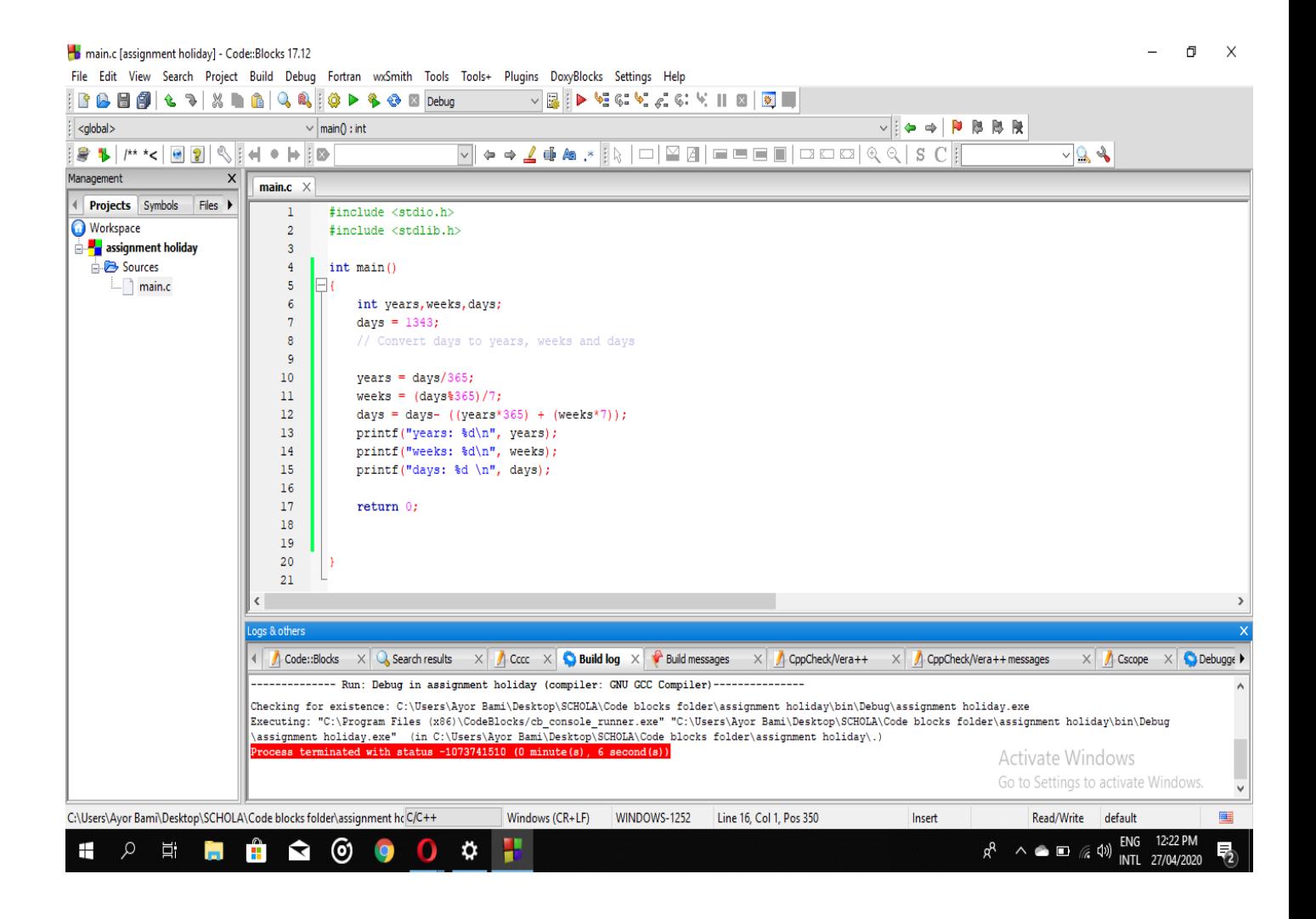

### **2).**

#include <stdio.h>

#include <math.h>

#### int main() {

float x1, y1, x2, y2, gdistance;

printf("Input x1: ");

scanf("%f", &x1);

printf("Input y1: ");

scanf("%f", &y1);

printf("Input x2: ");

scanf("%f", &x2);

printf("Input y2: ");

scanf("%f", &y2);

```
gdistance = ((x2-x1)*(x2-x1))+((y2-y1)*(y2-y1));
```
printf("Distance between the said points: %.4f", sqrt(gdistance));

printf("\n");

return 0;

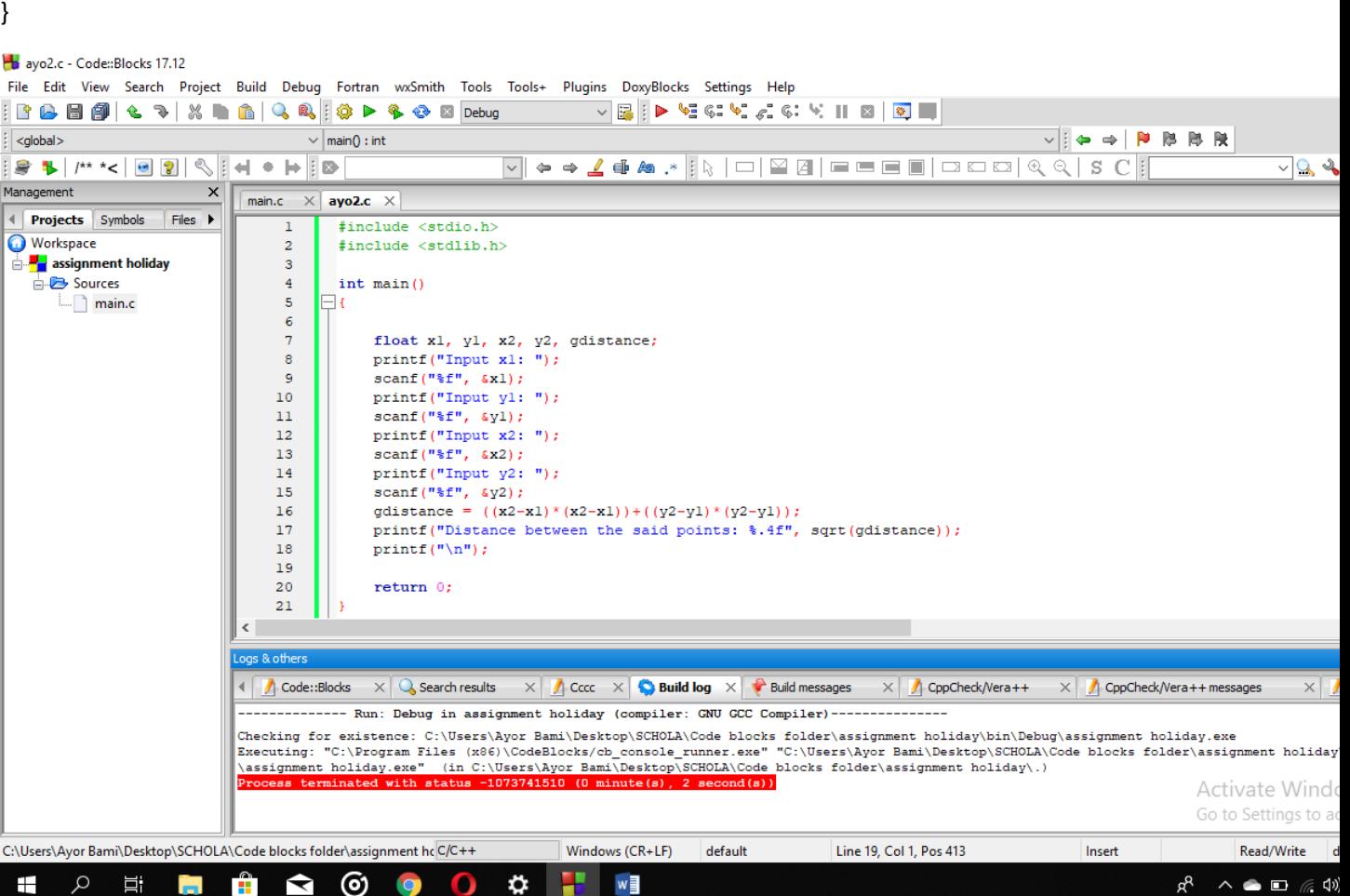

### **3).**

```
int main() {
        float x, y, z, P, A;
   printf("\nInput the first number: ");
   scanf("%f", &x);
   printf("\nInput the second number: ");
   scanf("%f", &y);
   printf("\nInput the third number: ");
   scanf("%f", &z);
```

```
if(x < (y+z) && y < (x+z) && z < (y+x))
 { 
     P = x+y+z;printf("\nPerimeter = %.1f\n", P);
  }
  else
  {
 printf("Not possible to create a triangle..!");
}
}
```
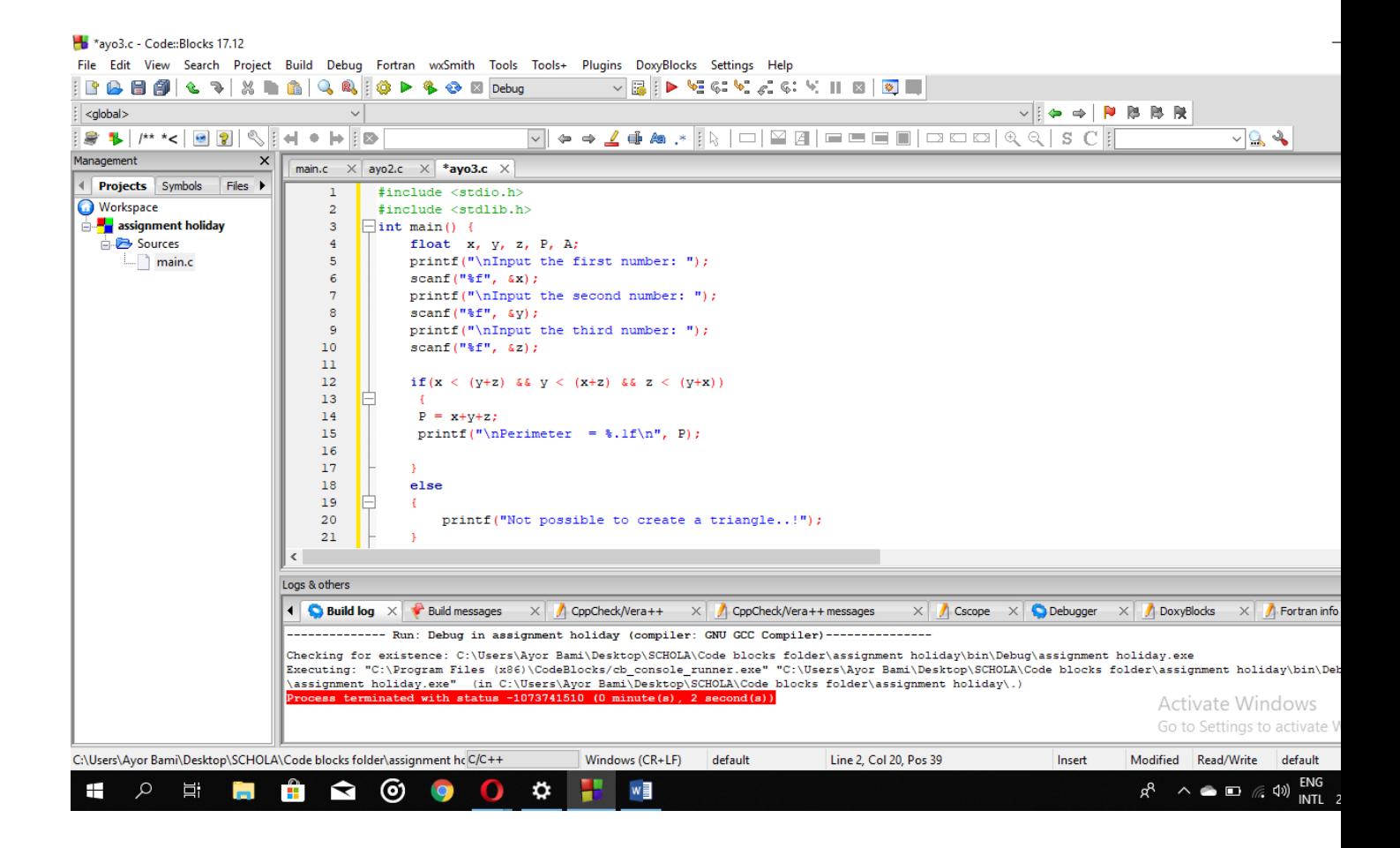

## **4)**

#include <stdio.h>

**int** main()

{

**int** age;

**int** cnt\_baby=0,cnt\_school=0,cnt\_adult=0;

**int** count=0;

**while**(count<20)

```
printf("Enter age of person [%d]: ",count+1);
scanf("%d",&age);
```

```
if(age>=0 && age<=4)
       cnt_baby++;
else if(age>=5 && age<=17)
       cnt_school++;
```
#### **else**

cnt\_adult++;

// increasing the number of years by 1

count++;

}

{

printf("Baby age: %d\n",cnt\_baby); printf("School age: %d\n",cnt\_school); printf("Adult age: %d\n",cnt\_adult); **return** 0;

\*ayor4.c - Code::Blocks 17.12

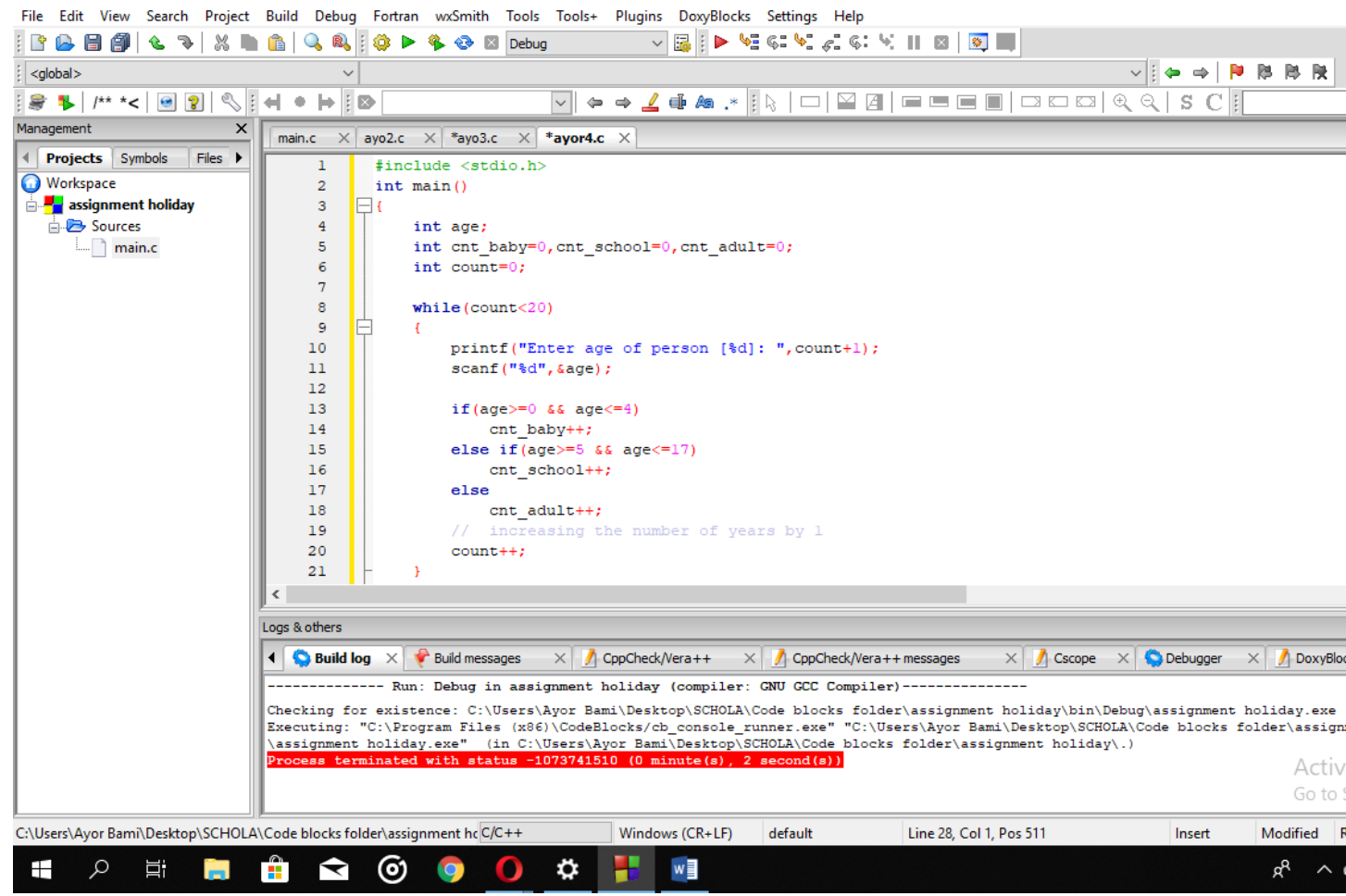

\*ayor4.c - Code::Blocks 17.12

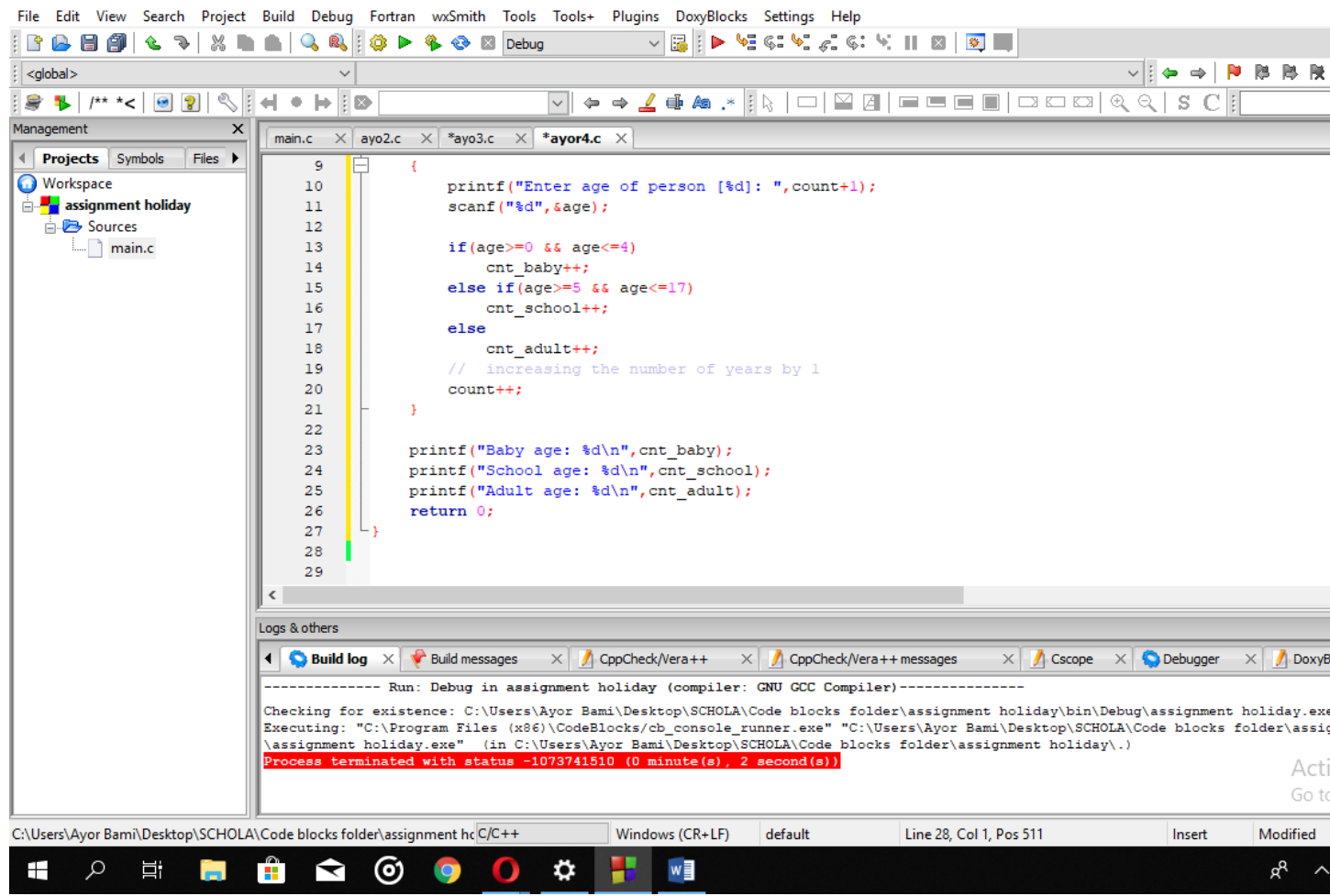

### **5)**

#include <stdio.h>

#include <stdlib.h>

#include <time.h>

int main()

{

 int random\_genNo=0,count=0,num; int shorttime; long longtime;

```
 longtime = time(NULL);
 shorttime = (unsigned) ltime/2;
 srand(shorttime);
```
//generates random number

```
 random_genNo=rand()%100;
```

```
 //run infinite loop
```
while(1)

```
 {
```

```
 //increase counter
```
count+=1;

 //read number from user printf("\n\nGuess a number from (0 to 100): "); scanf("%d",&num);

//compare entered number with generated number

if(random\_genNo==num){

printf("Congratulations, you have guessed a correct number.");

break;

}

else if(random\_genNo<num){

printf("Generated number is less than entered number, try your luck again...");

}

else if(random\_genNo>num){

printf("Generated number is greater than entered number, try your luck again...");

}

```
 if(count==7){
```

```
printf("\n\nMaximum limit of atttempt finished, GAME OVER FOR YOU!\n");
 break;
```
}

}

```
 return 0;
```
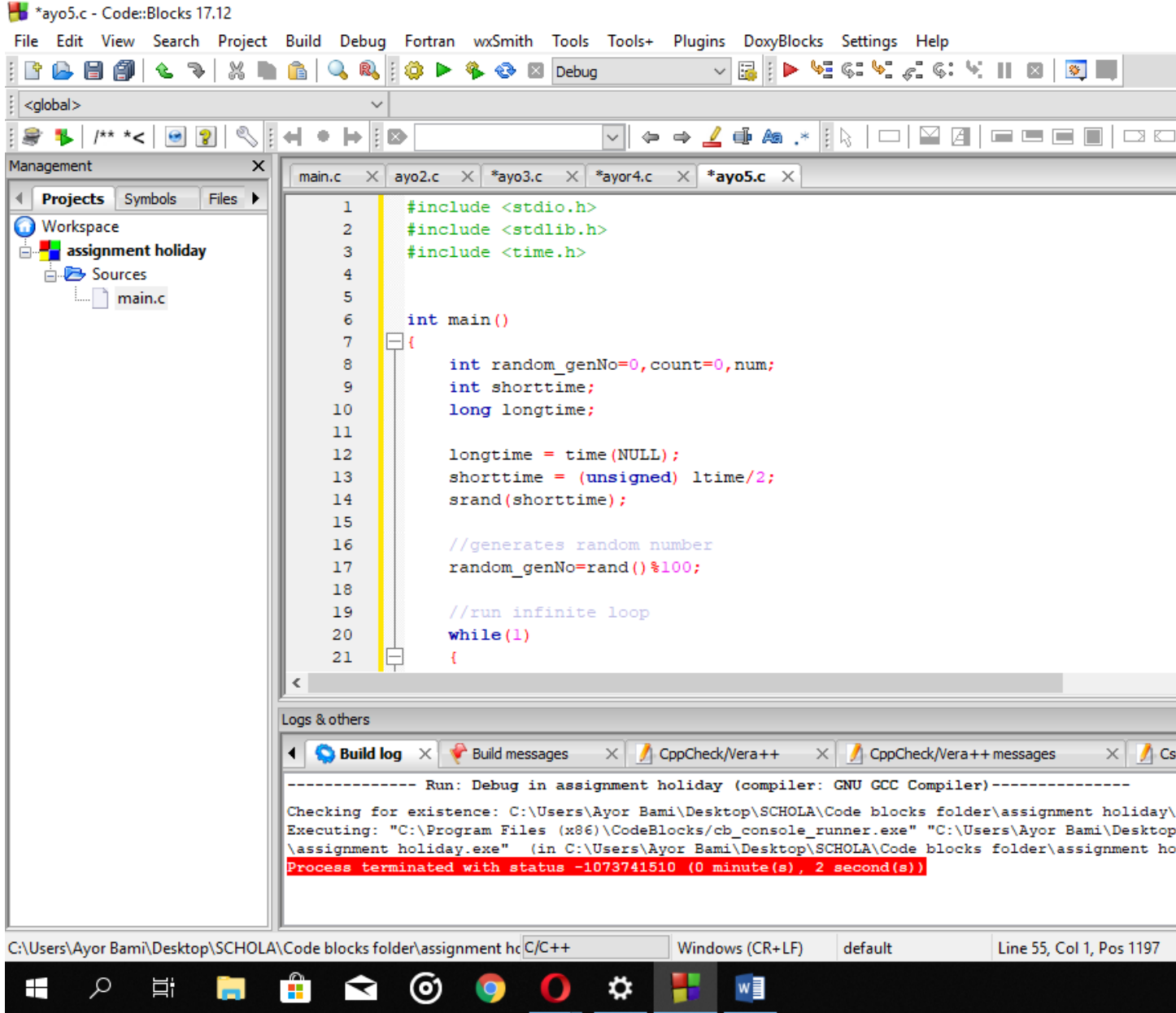

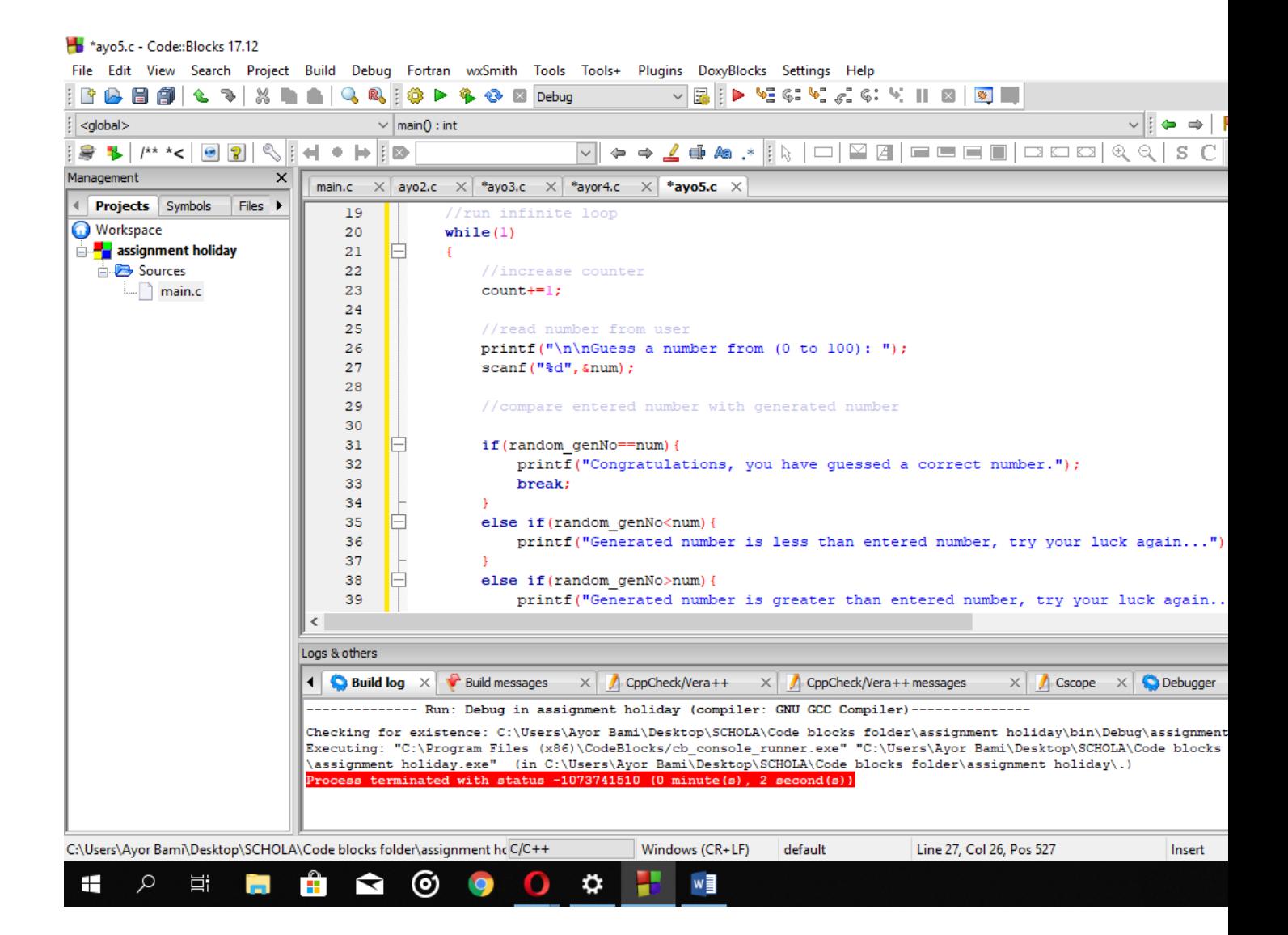

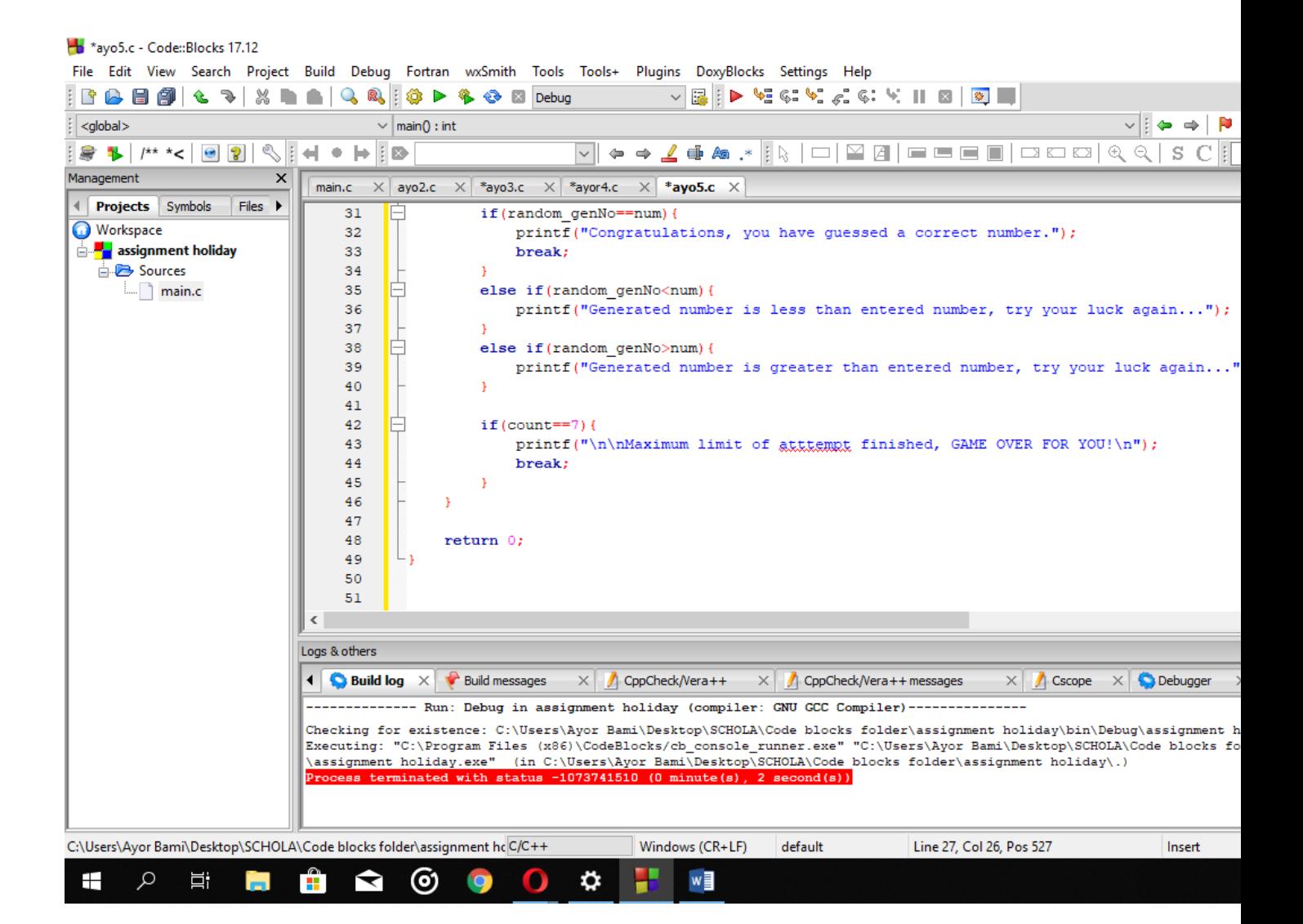